## Unit 3 Notes: "Comparing Rates in Equations, Tables, and Graphs"

~ Unit 3 - page 13 ~

| Comparing Rates in Tables, Graphs, and Equa | ations |
|---------------------------------------------|--------|
| ycling with Jose, Maria, and Sheldon,       | Notes  |

Jose, Maria, and Sheldon went on a weeklong cycling trip. The table below gives the distance each person traveled for the first three hours of the trip. The table shows only the time when the riders were actually biking, not when they stopped to rest, eat, and so on.

More:

Comparing

RATESI

\* \* measured - continuous - connect

| Cycling Time (hours) | Distance (miles) |         |         |
|----------------------|------------------|---------|---------|
|                      | - Jose 4 o       | Maria   | Sheldon |
| 0                    | 0                | 0       | 0       |
| 1                    | 5                | 7       | 9       |
| 2                    | 10               | 14      | 18      |
| 3                    | 15 (+5)          | 21 (+7) | 27 (49) |
| 4                    | 20               | 28      | 36      |
| 5                    | 25               | 35      | 45      |
| 6                    | 30               | 42      | 54      |
| 7                    | 35               | 49      | 63      |
| 8                    | 40               | 56      | 72      |
| 9                    | 45               | 63      | 81      |
| 10                   | 50               | 70      | 90      |

(distance)

b. How fast did each person travel in miles per hour?

Jose: r = 5 mi / hrMaria: r = 7 mi / hrSheldon: r = 9 mi / hrExplain how you got your answers: The travel rate for each biter was

Hen from the pattern in the table

c. Assume that each person continued at this rate. Find the distance ach person traveled in 7 hours.

Jose: d = 35 miMaria: d = 49 miSheldon: d = 63 mid. Assume that each person continued at this rate. Find the distance each person traveled in 12 hours. d = 108 miJose: d = 60 miMaria: d = 84 miSheldon: d = 108 mi d = r + 1 miSheldon: d = 108 mi d = r + 1 miSheldon: d = 108 mi d = r + 1 miSheldon: d = 108 mi d = r + 1 miSheldon: d = 108 mi d = r + 1 mi

a) a. On the next page, graph the time and distance data for the three riders on the same coordinate grid. Make a key to distinguish each person's data. Use an interval of 1 on the x-axis and 5 on the y-axis. Your graph should include a title and a label for each axis.

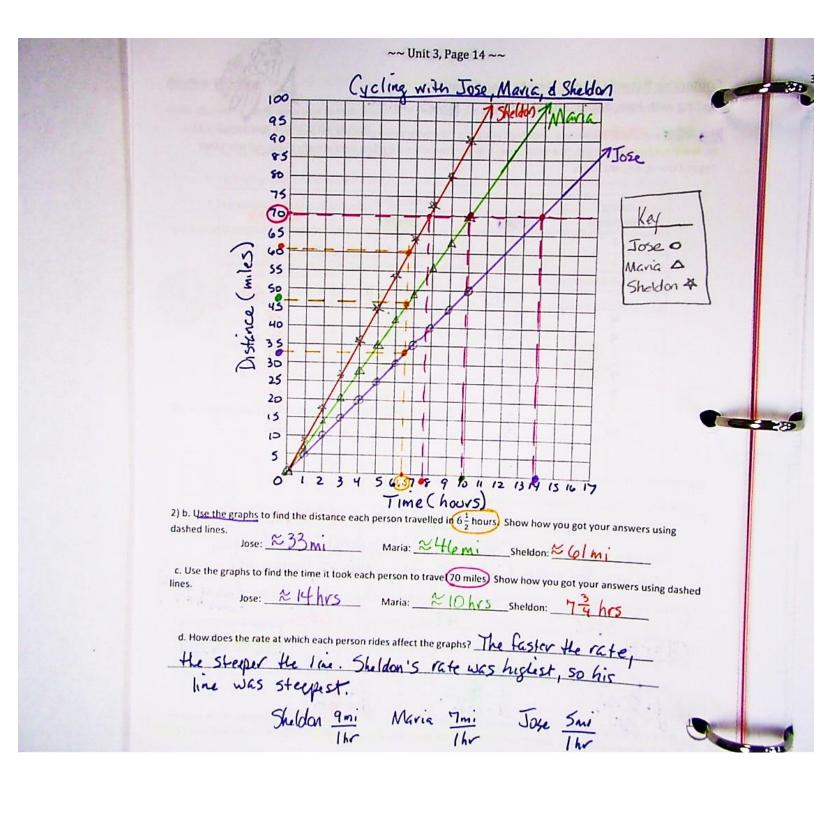